### **I. Valeurs approchées**

1. Encadrement

**Encadrer un nombre, c'est trouver une valeur inférieure et une valeur supérieure à ce nombre.** 

Exemple :

Encadrement de 13,57 : 10 < 13,57 < 20

13,57 est compris entre 10 et 20

Encadrement de 123,5 : 123,4 < 123,5 < 123,6

Règle :

 $27,9 \div 11 = 2,5363636363...$ 

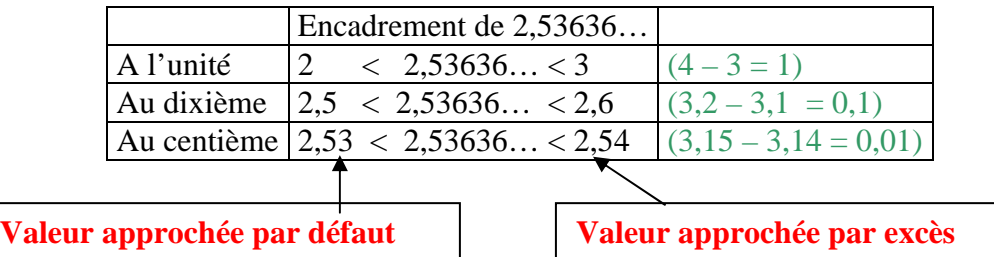

#### **La valeur approchée par défaut s'appelle aussi troncature**

2. Arrondi

#### **Celle des deux valeurs approchées par défaut ou par excès qui est la plus proche de la valeur exacte est appelée arrondi.**

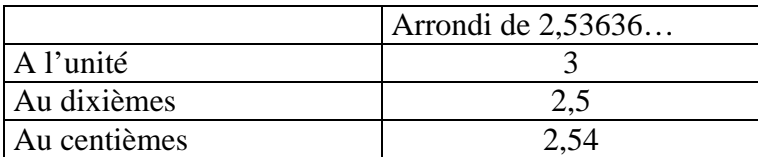

Méthode pratique

Pour arrondir un résultat :

On tronque d'abord le nombre au rang indiqué puis

- Si le chiffre qui suit est supérieur ou égal à 5, on augmente de 1 le dernier chiffre du nombre tronqué.
- Si le chiffre qui suit est inférieur à 5, on garde le nombre tronqué.

 $\boldsymbol{\varsigma}$ ème

## Critères de divisibilité (rappels) -

- · Un nombre entier est divisible par 2 lorsque son chiffre des unités est 0, 2, 4, 6 ou 8.
- · Un nombre entier est divisible par 5 lorsque son chiffre des unités est 0 ou 5.

· Un nombre entier est divisible par 4 lorsque le nombre formé par ses deux chiffres de droite est divisible par 4.

· Un nombre entier est divisible par 3 lorsque la somme de ses chiffres est divisible par 3.

• Un nombre entier est divisible par 9 lorsque la somme de ses chiffres est divisible par 9.

Exemples :

Voici 8 nombres : 72, 94, 201, 320, 615, 477, 2950, 45374.

- a) Indiquer les nombres qui sont divisibles par 4 : 72, 320
- b) Indiquer les nombres qui sont divisibles par 3 : 72, 615, 477
- c) Indiquer les nombres qui sont divisibles par 5 : 320, 615, 2950
- d) Indiquer les nombres qui sont divisibles par 9 : 72, 477

# **III. Division par 10,100,1000**

## *Règle :*

 $45,1 \div 10 = 4,51$  $45,1 \div 100 = 0,451$  $45,1 \div 1000 = 0.0451$ 

**Pour diviser un nombre par 10, 100 ou 1000, on déplace la virgule d'un, deux ou trois rangs vers la gauche.** 

 $45,1 \times 0,1 = 4,51$  $45,1 \times 0,01 = 0,451$  $45,1 \times 0,001 = 0.0451$ 

**Diviser un nombre par 10 ; 100 ou 1000 revient à multiplier ce nombre par 0,1 ; 0,01 ou 0,001.** 

## **Exemples :**

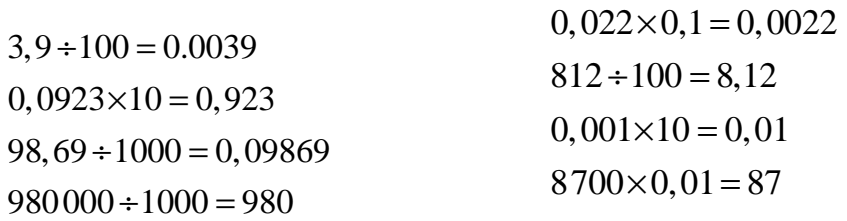